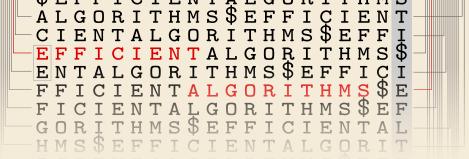

6

# **Error-Correcting Codes**

17 November 2023

Sebastian Wild

# **Learning Outcomes**

- 1. Understand the context of *error-prone communication*.
- 2. Understand concepts of *error-detecting codes* and *error-correcting codes*.
- 3. Know and understand the *terminology of block codes*.
- **4.** Know and understand *Hamming codes*, in particular (7,4) Hamming code.
- **5.** Reason about the *suitability of a code* for an application.

Unit 6: Error-Correcting Codes

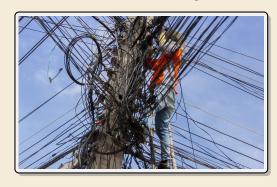

## **Outline**

# **6** Error-Correcting Codes

- 6.1 Introduction
- 6.2 Lower Bounds
- 6.3 Hamming Codes

# 6.1 Introduction

# **Noisy Communication**

- most forms of communication are "noisy"
  - humans: acoustic noise, unclear pronunciation, misunderstanding, foreign languages
- ► How do humans cope with that?
  - ▶ slow down and/or speak up
  - ask to repeat if necessary

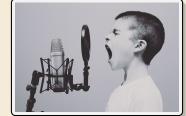

► But how is it possible (for us) to decode a message in the presence of noise & errors?

Bcaesue it semes taht ntaurul lanaguge has a lots fo redundancy bilt itno it!

- → We can
- **1. detect errors** "This sentence has aao pi dgsdho gioasghds."
- **2. correct** (some) **errors** "Tiny errs ar corrrected automaticly." (sometimes too eagerly as in the Chinese Whispers / Telephone)

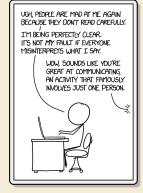

## **Noisy Channels**

- computers: copper cables & electromagnetic interference
- transmit a binary string
- but occasionally bits can "flip"
- → want a robust code

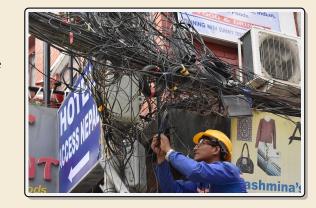

- ▶ We can aim at
  - 1. error detection
- → can request a re-transmit
- 2. error correction
- → avoid re-transmit for common types of errors
- ▶ This will require *redundancy*: sending *more* bits than plain message
  - → goal: robust code with lowest redundancy

that's the opposite of compression!

# 6.2 Lower Bounds

#### **Block codes**

- ▶ model:
  - ▶ want to send message  $S \in \{0, 1\}^*$  (bitstream) across a (*communication*) *channel*
  - ▶ any bit transmitted through the channel might *flip*  $(0 \rightarrow 1 \text{ resp. } 1 \rightarrow 0)$  **no other errors** occur (no bits lost, duplicated, inserted, etc.)
  - ▶ instead of *S*, we send *encoded bitstream*  $C \in \{0, 1\}^*$  sender *encodes S* to *C*, receiver *decodes C* to *S* (hopefully)
  - → what errors can be detected and/or corrected?
- ▶ all codes discussed here are *block codes* 
  - ▶ divide *S* into *messages*  $m \in \{0, 1\}^k$  of *k* bits each  $(k = message \ length)$
  - ▶ encode each message (separately) as  $C(m) \in \{0, 1\}^n$   $(n = block \ length, \ n \ge k)$
  - → can analyze everything block-wise
- ▶ between 0 and n bits might be flipped invalid code
  - how many flipped bits can we definitely detect?
  - how many flipped bits can we correct without retransmit?

i.e. decoding *m* still possible

## Code distance

$$m \neq m' \implies C(m) \neq C(m')$$

- ▶ each block code is an *injective* function  $C: \{0,1\}^k \rightarrow \{0,1\}^n$
- ▶ define  $C = \text{set of all codewords} = C(\{0, 1\}^k)$
- $\hookrightarrow \mathcal{C} \subseteq \{0,1\}^n$   $\left| \mathcal{C} \right| = 2^k \text{ out of } 2^n \text{ } n\text{-bit strings are valid codewords} \right|$
- decoding = finding closest valid codeword
- ► distance of code:

 $d = \text{minimal Hamming distance of any two codewords} = \min_{x,y \in \mathcal{C}} d_H(x,y)$ 

## Implications for codes

- **1.** Need distance d to **detect** all errors flipping up to d-1 bits.
- **2.** Need distance *d* to **correct** all errors flipping up to  $\lfloor \frac{d-1}{2} \rfloor$  bits.

## **Lower Bounds**

► Main advantage of concept of code distance: can *prove* lower bounds on block length

otherwise no such code exists

Given block length n, message length k, code distance d, we must have:

- ► Singleton bound:  $2^k \le 2^{n-(d-1)} \rightsquigarrow n \ge k+d-1$ 
  - ▶ *proof sketch:* We have  $2^k$  codeswords with distance d after deleting the first d-1 bits, all are still distinct but there are only  $2^{n-(d-1)}$  such shorter bitstrings.
- ► Hamming bound:  $2^k \le \frac{2^n}{\sum_{f=0}^{\lfloor (d-1)/2 \rfloor} {n \choose f}}$ 
  - ▶ proof idea: consider "balls" of bitstrings around codewords count bitstrings with Hamming-distance  $\leq t = \lfloor (d-1)/2 \rfloor$  correcting t errors means all these balls are disjoint so  $2^k$  · ball size  $\leq 2^n$
- → We will come back to these.

# 6.3 Hamming Codes

# **Parity Bit**

▶ simplest possible error-detecting code: add a parity bit

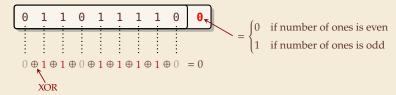

- ► can detect any single-bit error (actually, any odd number of flipped bits)
- ▶ used in many hardware (communication) protocols
  - PCI buses, serial buses
  - caches
  - early forms of main memory
- very simple and cheap
- cannot correct any errors

# **Error-correcting codes**

any downtime is expensive!

- typical application: heavy-duty server RAM
  - bits can randomly flip (e.g., by cosmic rays)
  - individually very unlikely, but in always-on server with lots of RAM, it happens!

https://blogs.oracle.com/linux/attack-of-the-cosmic-rays-v2

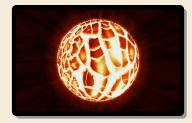

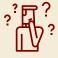

Can we **correct** a bit error without knowing where it occurred? How?

- ► Yes! store every bit *three times!* 
  - ▶ upon read, do majority vote
  - ▶ if only one bit flipped, the other two (correct) will still win

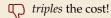

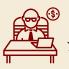

You want WHAT!?!

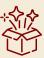

instead of 200% (!)

Can do it with 11% extra memory!

## How to locate errors?

- ► **Idea**: Use several parity bits
  - each covers a subset of bits
  - ▶ clever subsets → violated/valid parity bit pattern narrows down error
  - flipped bit can be one of the parity bits!
- ▶ Consider n = 7 bits  $B_1, ..., B_7$  with the following constraints:

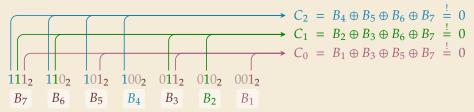

#### Observe:

- No error (all 7 bits correct)  $\rightarrow$   $C = C_2C_1C_0 = 000_2 = 0$
- ▶ What happens if (exactly) 1 bit, say  $B_i$  flips?

 $C_j = 1$  iff *j*th bit in binary representation of *i* is  $1 \rightarrow C$  encodes position of error!

# (7, 4) Hamming Code

► How can we turn this into a code?

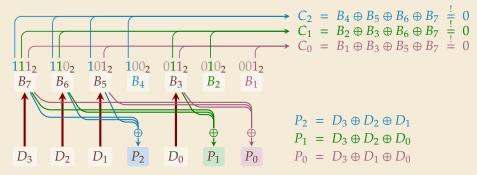

- ▶  $B_4$ ,  $B_2$  and  $B_1$  occur only in one constraint each  $\leadsto$  **define** them based on rest!
- ► (7,4) *Hamming Code* Encoding
  - **1. Given:** message  $D_3D_2D_1D_0$  of length k=4
  - **2.** copy  $D_3D_2D_1D_0$  to  $B_7B_6B_5B_3$
  - **3.** compute  $P_2P_1P_0 = B_4B_2B_1$  so that C = 0
  - **4.** send  $D_3D_2D_1P_2D_0P_1P_0$

# (7, 4) Hamming Code – Decoding

- ► (7,4) *Hamming Code* Decoding
  - **1. Given:** block  $B_7B_6B_5B_4B_3B_2B_1$  of length n = 7
  - **2.** compute *C* (as above)
  - 3. if C = 0 no (detectable) error occurred otherwise, flip  $B_C$  (the Cth bit was twisted)
  - **4.** return 4-bit message  $B_7B_6B_5B_3$

# (7, 4) Hamming Code – Properties

#### ► Hamming bound:

- ▶ 2<sup>4</sup> valid 7-bit codewords (on per message)
- ▶ any of the 7 single-bit errors corrected towards valid codeword
- → each codeword covers 8 of all possible 7-bit strings
- ►  $2^4 \cdot 2^3 = 2^7$   $\longrightarrow$  exactly cover space of 7-bit strings
- ightharpoonup distance d = 3
- ► can *correct* any 1-bit error
- ► How about 2-bit errors?
  - ▶ We can *detect* that *something* went wrong.
  - ▶ But: above decoder mistakes it for a (different!) 1-bit error and "corrects" that
  - ► Variant: store one additional parity bit for entire block
  - → Can *detect* any 2-bit error, but *not correct* it.

# Hamming Codes – General recipe

- construction can be generalized:
  - Start with  $n = 2^{\ell} 1$  bits for  $\ell \in \mathbb{N}$  (we had  $\ell = 3$ )
  - use the  $\ell$  bits whose index is a power of 2 as parity bits
  - ▶ the other  $n \ell$  are data bits
- ► Choosing  $\ell = 7$  we can encode entire word of memory (64 bit) with 11% overhead (using only 64 out of the 120 possible data bits)
- simple and efficient coding / decoding
- fairly space-efficient

## Outlook

- ▶ Indeed:  $(2^{\ell}-1, 2^{\ell}-\ell-1)$  Hamming Code is "perfect" code

= matches Hamming lower bound

- ▶ if message length is  $2^{\ell} \ell 1$  for  $\ell \in \mathbb{N}_{\geq 2}$  i. e., one of 1, 4, 11, 26, 57, 120, 247, 502, 1013, . . .
- ▶ and we want to correct 1-bit errors
- ▶ For other scenarios, finding good codes is an active research area
  - ▶ information theory predicts that *almost all* randomly chosen codes are good(!)
  - but these are inefficient to decode